#### **Debian or Yocto Project?**

#### Which is the Best for your Embedded Linux Project?

**Chris Simmonds** 

Embedded World 2020

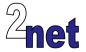

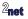

#### License

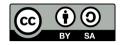

These slides are available under a Creative Commons Attribution-ShareAlike 4.0 license. You can read the full text of the license here

```
http://creativecommons.org/licenses/by-sa/4.0/legalcode
You are free to
```

- copy, distribute, display, and perform the work
- make derivative works
- make commercial use of the work

Under the following conditions

- Attribution: you must give the original author credit
- Share Alike: if you alter, transform, or build upon this work, you may distribute the resulting work only
  under a license identical to this one (i.e. include this page exactly as it is)
- For any reuse or distribution, you must make clear to others the license terms of this work

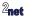

# **About Chris Simmonds**

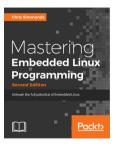

- · Consultant and trainer
- Author of Mastering Embedded Linux Programming
- Working with embedded Linux since 1999
- Android since 2009
- Speaker at many conferences and workshops

"Looking after the Inner Penguin" blog at http://2net.co.uk/

Y

@2net\_software

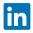

https://uk.linkedin.com/in/chrisdsimmonds/

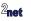

# Agenda

- The dilemma
- Debian
- Yocto Project
- Conclusions

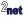

# The dilemma

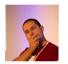

- · I am designing a new gizmo thing
- I want it to do many things
- I want to have it on the market as soon as possible before the other gizmo folks get there
- BUT
- · I want it to be robust, updateable, maintainable
- What should I do????

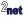

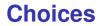

#### **Off-the-peg** Use a Debian based distro (or another distro of your choice)

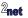

#### **Choices**

#### Off-the-peg Use a Debian based distro (or another distro of your choice) Bespoke Build everything from scratch using a build system like Yocto (or Buildroot)

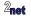

#### Debian

- · Debian is a full distro with tens of thousands of packages
- Stable, long term support
- · Binary, so no need to cross-compile

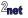

# **Board support for Debian**

Debian architectures most relevant to embedded devices:

| Architecture | Description                      |
|--------------|----------------------------------|
| amd64        | x86-64                           |
| arm64        | ARMv8-A                          |
| armhf        | ARMv7-A with floating point unit |
| armel        | ARMv4T instruction set           |

Popular boards

- Raspberry Pi (Raspbian is Debain compiled for the Broadcom chipset)
- BeagleBoards of all sorts
- many others...

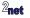

# **Building a Debian rootfs**

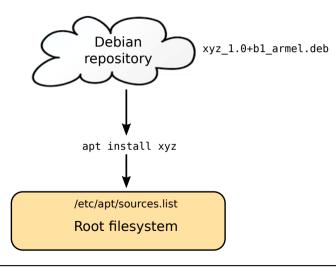

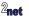

The overall procedure would be

• Take an existing "off-the-peg" image

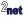

- Take an existing "off-the-peg" image
- · Strip out things you don't want

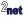

- Take an existing "off-the-peg" image
- · Strip out things you don't want
- · Add the things you do want

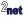

- Take an existing "off-the-peg" image
- · Strip out things you don't want
- · Add the things you do want
- Compile natively (on the target) custom programs and libraries

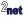

- Take an existing "off-the-peg" image
- · Strip out things you don't want
- · Add the things you do want
- Compile natively (on the target) custom programs and libraries
- Add any other tweaks you need

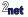

The overall procedure would be

- Take an existing "off-the-peg" image
- · Strip out things you don't want
- · Add the things you do want
- Compile natively (on the target) custom programs and libraries
- Add any other tweaks you need

Resulting in a "Golden Master" image

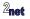

#### The "Golden Master"

- Once development is done, use dd (or similar) to take a copy of the filesystem
- · Clone it to all units shipped

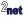

A Golden Master can become a millstone

· Steps to create it are almost certainly not documented

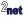

A Golden Master can become a millstone

- · Steps to create it are almost certainly not documented
  - · so changes have to be incremental
  - · major changes, e.g. to a new distro release, are very difficult

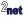

A Golden Master can become a millstone

- · Steps to create it are almost certainly not documented
  - · so changes have to be incremental
  - · major changes, e.g. to a new distro release, are very difficult
- · Probably contains a finger-print of the person who created it

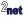

A Golden Master can become a millstone

- · Steps to create it are almost certainly not documented
  - · so changes have to be incremental
  - · major changes, e.g. to a new distro release, are very difficult
- · Probably contains a finger-print of the person who created it
  - user accounts and passwords
  - \$HOME/.bash\_history
  - old system log files

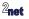

# **Developing on Debian: second pass**

You need a robust, reproducible build process

- Build a base system image using Rootstock, debootstrap, or similar
- Install only the packages you need
- Import your own software and configuration (ideally encapsulated as Debian packages)
- Examples
  - BeagleBoard Image Builder: https://github.com/beagleboard/image-builder
  - Raspberry Pi Gen https://github.com/RPi-Distro/pi-gen

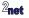

· Updates to Debian systems would seem to be easy

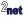

- · Updates to Debian systems would seem to be easy
  - jUSt apt update

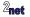

- · Updates to Debian systems would seem to be easy
  - jUSt apt update
- · But, updates via apt are not atomic

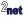

- Updates to Debian systems would seem to be easy
  - jUSt apt update
- · But, updates via apt are not atomic
- · You will probably end up doing a full image update

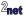

• Large image size (compared to equivalent Yocto system)

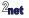

- Large image size (compared to equivalent Yocto system)
- More software means more attack vectors

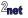

- Large image size (compared to equivalent Yocto system)
- More software means more attack vectors
- May not be compiled optimally for your platform (i.e. may not be using some features of the CPU)

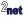

- Large image size (compared to equivalent Yocto system)
- More software means more attack vectors
- May not be compiled optimally for your platform (i.e. may not be using some features of the CPU)
- Not optimized for flash memory many disk writes wear it out

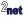

- Large image size (compared to equivalent Yocto system)
- More software means more attack vectors
- May not be compiled optimally for your platform (i.e. may not be using some features of the CPU)
- Not optimized for flash memory many disk writes wear it out
- Compiling natively on a low powered device is slow

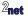

- Large image size (compared to equivalent Yocto system)
- More software means more attack vectors
- May not be compiled optimally for your platform (i.e. may not be using some features of the CPU)
- Not optimized for flash memory many disk writes wear it out
- Compiling natively on a low powered device is slow
- You still have to build the bootloader (e.g.U-Boot), kernel and kernel modules these are not updated as part of the distro update

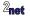

### Yocto Project/OpenEmbedded

 With OpenEmbedded/Yocto Project you create a distribution to your own specification

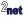

# Yocto Project/OpenEmbedded

- With OpenEmbedded/Yocto Project you create a distribution to your own specification
- Build from up-stream source code
  - · Control over every stage of compiling and building the target

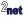

# **Support for Yocto Project**

- Industry-wide support
  - Chip vendors of ARM, MIPS, PowerPC and X86 architectures
  - Board and System On Module vendors
  - Commercial embedded Linux software vendors, such as ENEA, Mentor Graphics, Montavista, Timesys and more

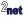

# **Building a rootfs with Yocto Project**

2**net** 

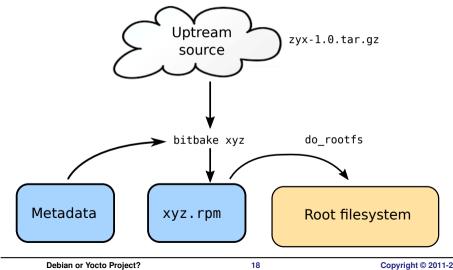

Copyright © 2011-2020, 2net Ltd

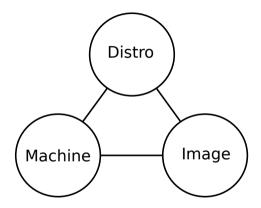

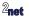

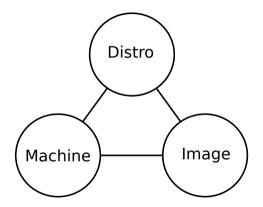

• **Distro**: how I want to put my system together

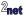

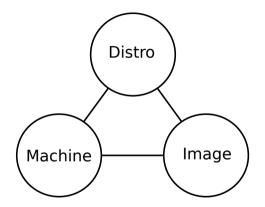

- **Distro**: how I want to put my system together
- Machine: the board I want to build for

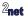

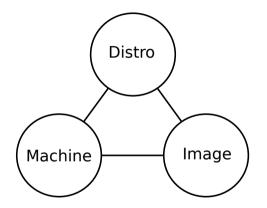

- **Distro**: how I want to put my system together
- Machine: the board I want to build for
- Image: the selection of packages I want

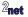

# **Downsides of Yocto Project**

Steep learning curve

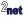

# **Downsides of Yocto Project**

- Steep learning curve
- · Community support window is only 12 months
  - · After that, you are responsible for monitoring and updating key packages
  - ... or outsource to a third party

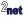

# **Downsides of Yocto Project**

- Steep learning curve
- · Community support window is only 12 months
  - After that, you are responsible for monitoring and updating key packages
  - ... or outsource to a third party
- · Building the rootfs from source requires powerful hardware

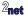

### Debian is best for...

Proof Of Concept and prototypes

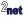

### Debian is best for...

- Proof Of Concept and prototypes
- One-off projects

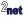

### Debian is best for...

- Proof Of Concept and prototypes
- One-off projects
- ... using commodity hardware such as Raspberry Pi

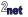

custom hardware (no distro available)

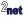

- custom hardware (no distro available)
- reduced attack surface

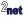

- · custom hardware (no distro available)
- reduced attack surface
- · optimized for minimal memory and storage

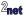

- custom hardware (no distro available)
- reduced attack surface
- · optimized for minimal memory and storage
- full report of packages and their licenses (needed license compliance)

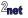

• Questions?

Slides at https://tinyurl.com/wleyqjt

"Looking after the Inner Penguin" blog at http://2net.co.uk/

Y

@2net\_software

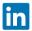

https://uk.linkedin.com/in/chrisdsimmonds/

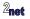